# **Video Widget**

#### Widget Use

Displays a video on any page of the website, with correct styling to ensure the video is responsive across all devices. Both YouTube and Vimeo formats are supported.

### Example of Widget Use

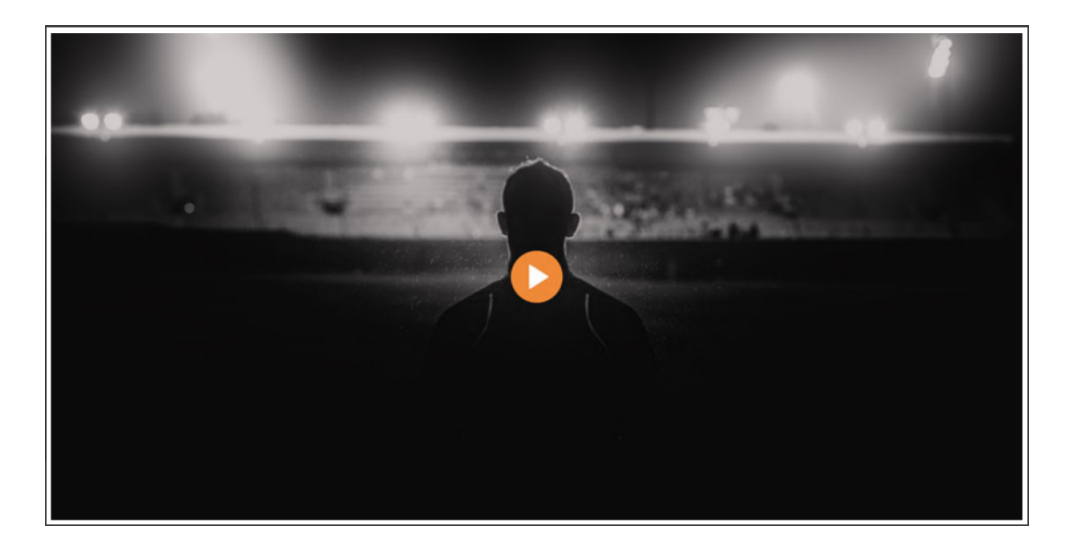

### Where can the Widget be placed?

The widget can be used in the following templates:

• Any Template

### Widget Options

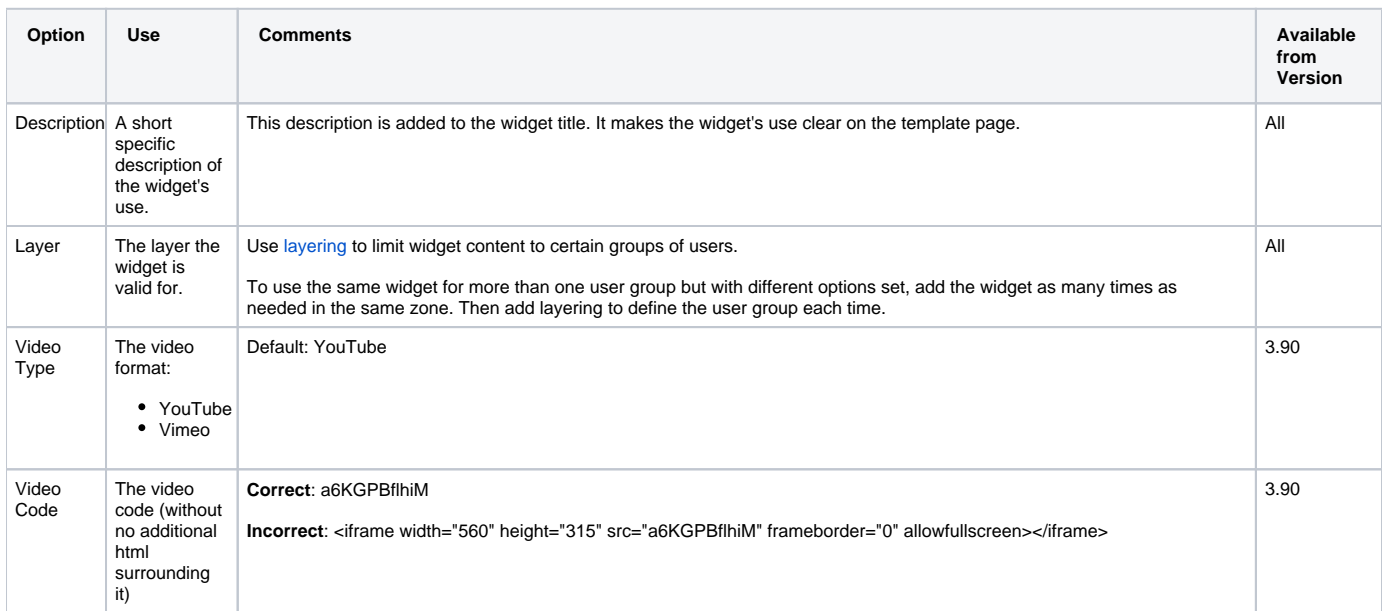

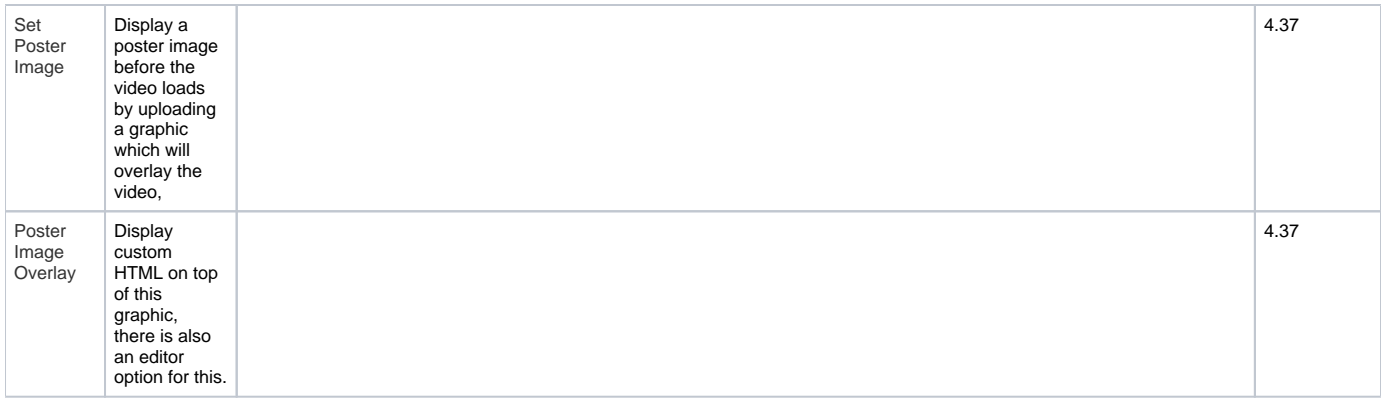

## Related help

• [Product Video Widget](https://cvconnect.commercevision.com.au/display/KB/Product+Video+Widget)